mini'app'les

# JUNE 1979

# VOL II No 5

o~J

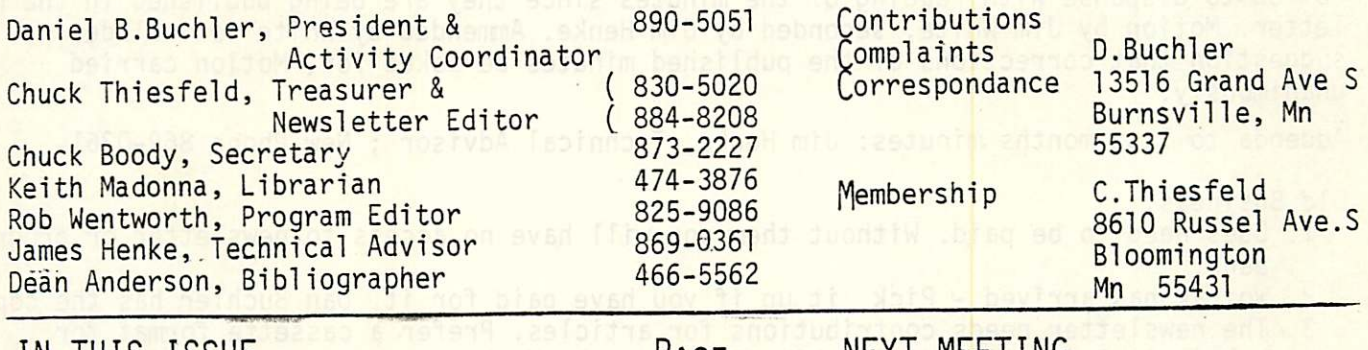

Page

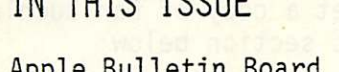

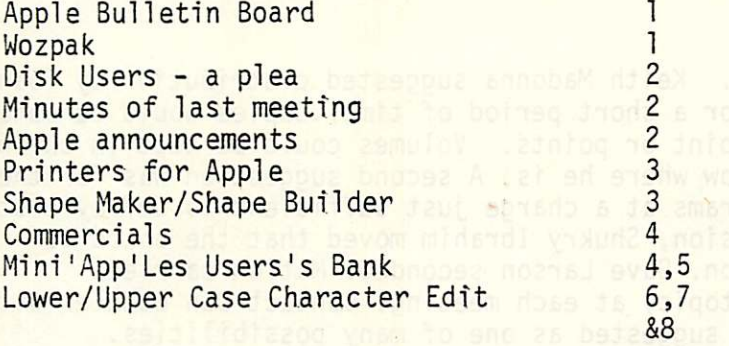

# NEXT MEETING

WEDS JUNE 20th 1979 7:30pm MINNESOTA FEDERAL SAVINGS & LOAN 31 9th Avenue South, HOPKINS MN

### TOPIC: WORKSHOP

Members will talk about items of interest to both beginners and advanced users. Talks will be about 10 minutes each. 4 or 5 people have already volunteered. There will be something for everybody, so bring your questions.

# APPLE BULLETIN BOARD

According to Brad Smith of the Birmingham, Alabama User's group, several Apple user's groups are establishing bulletin boards. These are Apple systems with auto-answer modems and communication software that are being set up to provide information on a 24 hour basis to other Apple users who have the appropriate communication hardware, software and protocol. The telephone numbers are:

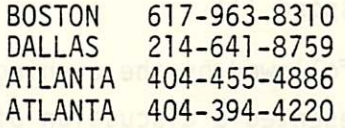

It is beleived that most of the above are using the Hayes Micromodem II (See May Newsletter). Details of the Bulletin Board will be provided as they become available.

# WOZPAK

The WOZPAK was distributed during the last meeting. The distributed copies were missing a few pages which have since then been reprinted. These missing pages will be distributed at the next meeting to those of you who picked up copies at the last meeting. 40 copies were printed and sold at 58 each. 33 of the 40 have been distributed, 2 have been paid for but not yet picked up. That leaves 5 currently unclaimed. I have 3 unpaid orders for the W0ZPAKS received prior to last meeting and 7 received at the meeting. Those of you who ordered them prior to last meeting must claim them before or during the next meeting or they will be distributed to those next on the list.

#### MINI'APP'LES JUNE 1979 Newsletter

#### DISK USERS- A PLEA

You disk users who are starving for information on DOS 3.2- well don't depend on your president. He does'nt have a disk. So , if you want to see some articles on disk software, submit them to your friendly newsletter editor, so other disk users can hear about your problems and triumphs !

### MINUTES — MAY MEETING MINI'APP'LES

Meeting called to order by Dan Buchler at 7:40 p.m. -- with a Cassette Tape for a gavel!

Motion to dispense with reading of the minutes since they are being published in the newsletter. Motion by Jim White, seconded by Jim Henke. Ammended by White to include suggestion that corrections of the published minutes be asked for. Motion carried unanimously.

Addenda to last months minutes: Jim Henke, Technical Advisor; New Phone 869-0361

#### Old Business:

- 1. Dues need to be paid. Without them you will have no access to newsletter or program bank.
- 2. Wozpak has arrived Pick it up if you have paid for it. Dan Buchler has the copies,
- 3 The newsletter needs contributions for articles. Prefer a cassette format for submission of articles. See VOL II #4 for the Method, or get a copy of Dan Buchler's edit program. This discussion carried into the new business section below

New Business:

- 1. Distribution of the program bank. Keith Madonna suggested distribution by loan of a copy of the complete user bank for a short period of time. Copies would be obtained from some central distribution point or points. Volumes could be kept tn chronologi cal order, so that a user may know where he is. A second suggestion was for the idea of selling cassettes of the programs at a charge just sufficient to defray cost of the cassette. After extended discussion, Shukry Ibrahim moved that the board be empowered to set up a distribution. Dave Larson seconded. Motion carried.
- 2 There is a need for a program (topic) at each meeting. Contact Dan Buchler with<br>suggestions. Product demos were suggested as one of many possibilities.
- 3 The above call for help brought discussion of other possible needs of the club members, most of which could be useful for programs or newsletter articles. These were some of the suggestions:
	- A. CLASSES and/or Other information on Basic, Machine code, or ??<br>B. An extensive list of Peeks & Pokes, or demonstrations of useful
	- An extensive list of Peeks & Pokes, or demonstrations of useful ones would be good.
	- C What have you discovered that the Apple can do that is not in the general material??

Hopefully all club members will respond !!!

Meeting adjourned at 8.20 and was followed by the evening topic.

Chuck Thiesfeld and Dave Larson presented a discussion of XPLO comparing it to Basic and Pascal. They showed the relative speed of similar programs written in Basic, XPLO and 6502 Machine code.

#### APPLE ANNOUCEMENTS

Apple finally announced the long rumoured PASCAL subsystem. For \$495 you get a 16kRAM +2K ROM Language card and 5 diskettes, manuals and IC Puller. This package provides Pascal, Integer Basic and Applesoft Extended Basic. Delivery is Sept 79. The Pascal is based on the USCD system (P-code) and includes a sophisticated editor which will support 80 character lines and upper/lower case on an external CRT terminal. Also supports<br>HIRES and a whole potful of features. Requires 48k system with 1 disk drive. Requires 48k system with 1 disk drive.

Also announced:Apple II Plus which is an apple with Applesoft instead of Integer Basic. Integer Basic is an add on. Available July.

Autoload ROM @\$65; A Business system for \$625 ; A Desk for \$220

V

The Mini'App'Les president is still looking around for a printer, an ideal printer. Criteria for such a printer are:

- 1. High Quality printing suitable for reproduction in newsletters, correspondance, etc. This does not rule out dot-matrix contrary to some people's opinion.
- 2. Upper and lower case characters
- 3. Graphics capability . i.e ability to dump a HI-RES display.
- 4. If Dot-Matrix, 7x9 resolution with descenders (p,q,,,g etc)
- 5. Variable character spacing sometimes called preportional character spacing. The important thing is to be able to use a sophisticated word-processing system which will increase spaces between words in steps less than one standard space width.
- 6. Tractorfeed (A must for forms)
- 7. Use regular paper not aluminized or thermal.
- 8. Variable character size(Bold etc- useful for publications)
- 9. Cheap
- 10.Reliable

Availability of item 3 with appropriate software provides by software items, 2,4,5 & 8,

- Unfortunately the above printer does'nt exist yet. Some interesting compromises are:
- -Heathkit H 14 Printer in Kit form @\$600, or competely assembled @\$900 offers items 1,2,6,7,8,9 &10. Maybe item 3 (has page eject of 1 dot position)
- -Integral Data System BrighterWriter IP225 @1149 offers items

1,2,3,5(with 3),6,7,8,9 &10. Call Apple reviewed this printer on page 9 of April/May issue and recommend it. The June issue of Applegram, Michigan Apple Computer Club, reviews the PaperTiger by Integral Data Systems. This seems to be a new version of printers with some more software controllable features than the IP225 and costs only a little more (but still alot more than the Heathkit- this writer suspects that the Heath and the IDS use the same print head)

-Teletype Model 43 @ \$1000<sup>±</sup>\$100 depending on how and where you buy it offers<br>items 1,2,4,6,9,10. In the writers opinion, it is a super quality printer and may be cheaper in the RO versions. Service availability should be superior. Disadvantage is 30cps.

The president loves to bullshit about printers, so give me a call anyone.

#### SHAPE MAKER/SHAPE BUILDER

It is evident from questions to the board members, that many users are not familiar with the Utility called 'Shape Maker'. Shape Maker is available on the MINI'APP'LES users' bank. The utility allows the user to construct a shape on the screen by use of the U(up), D(down), L(left), R(right) and P(plot) keys on the Apple keyboard. U,D,1,r controls the movement of the dot one position in the appropriate direction. P determins whether the point is being plotted or not (i.e. on or off). After the shape has been constructed, it is redisplayed and the starting address of the shapevectors (selected by the user) and ending address are displayed. The user may then save the shape on tape or load a Basic program to use the shape. Shape Maker does not consruct the pointers used by Applesoft, but is otherwise compatible with Applesoft. Anyone using shapes should have a copy of this program.

The Michigan User's group have a SHAPE BUILDER program written by Dick Spiers which is similar to SHAPE MAKER, but adds the capability to move the point in a diagonal direction using only one keystroke. We will try to get a copy of this program.

Note about MINI'APP'LES bank. CREATES H8192 is similar if not identical to SHAPEMAKER and combines the table and program into one load

# MINI'APP'LES JUNE 1979 NEWSLETTER

#### COMMERCIALS.

We are thinking of accepting advertisements from local computer stores and individuals. If you are interested, please contact the president. Meanwhile below are some free edited commercials just to see what happens !

- COMPUTERLAND Used OKIDATA CP110 5x7 Dot Matrix Printers @\$500 each. Working order but not guaranteed. Originally sold for \$1700. Prints upper case only  $-$  KSR 35 @350 (one only)
	- Centronics Micro Pl Printer with interface @\$550 each. Originally sold<br>for \$695. Uses Aluminized paper. --
		- Apple Disk II, Controller & DOS 3.2 with documentation @519 (for Mini'App'Les members only and good only till July 1, 79)
- Now open in Burnsville Center. Owned by Schaak Electronics. Sells Apples -- Box of 10 Maxell Disks @ \$35<br>-- New DOS 3.2 Disks/ Manual Sets expected in within 30 days. TEAM SOUTHDALE-- Sells Apples and peripherals ZIM COMPUTER -- Sells Apples and Peripherals (Brooklyn Ctr) DIGITAL DEN — TEAM HENNEPIN —

Rob Wentworth -- Has HIRES SLOT MACHINE program for sale. Reported to be very good.

### MINI'APP'LES USERS' BANK

Our user bank has grown to 5 diskettes (one side only). Two diskettes were obtained in a trade with the Apple Pi group of Colorado. The remaining 3 disks consist of a disk of utilty programs and 2 disks of general programs. Below are cataloqs of all five disks. The same state of the same state of the same state of the same state of the same state of the same state of the same state of the same state of the same state of the same state of the same state of the same sta

APPLE PI DISK  $\left(\sqrt{0LT}, 0.541\right)$ 

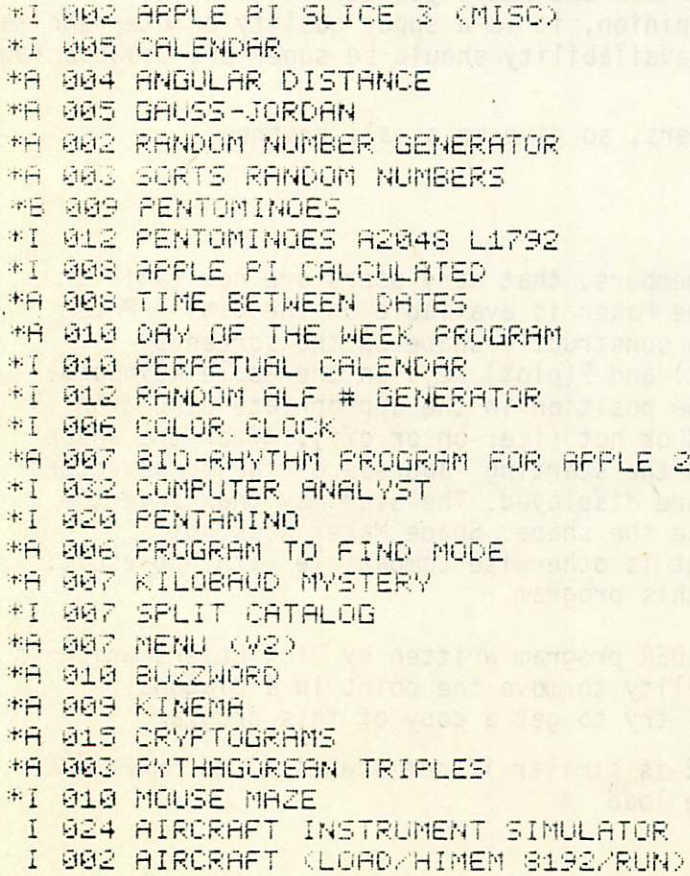

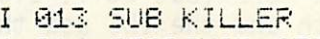

- I 014 STARSHIP ATTACK
- I 056 OREGON TRAIL
- A Oil PLANETS
- A 005 PHONETIC RESPONSE PROCESSOR
- I 013 SMALL WORLD
- I 80S PATRIOTIC DISPLAY
- I 806 BIRTHDAY BV ROD

# APPLE PI DISK 2(MINI'APP!LES DISK 5)

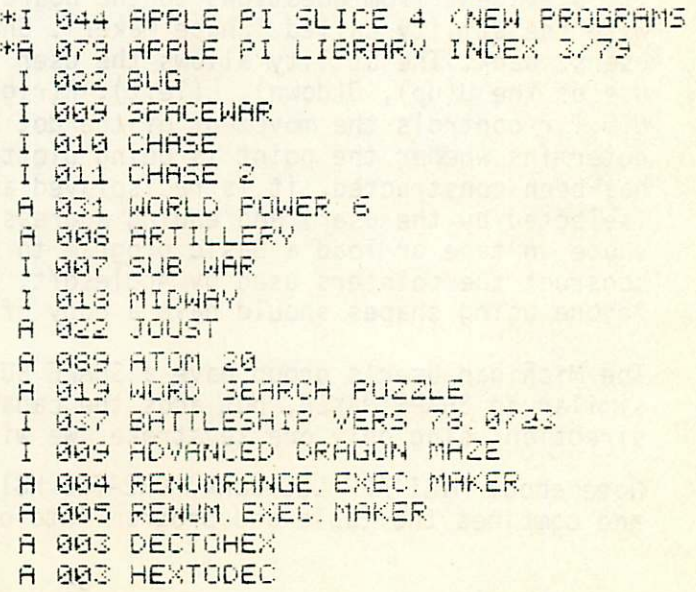

### MINI'APP'LES AND A RESOLUTION OF THE SERVICE SERVICE SERVICE SERVICE SERVICE SERVICE SERVICE SERVICE SERVICE S

### MINI'APP'LES USER BANK DISTRIBUTION

During the last meeting, there was a discussion on distribution of programs from the Users' bnak. It was agreed that the board would work out a distribution technique. By a majority vote the board has decided to try the 'lending library' technique of program distribution. 3 copies of 5 disks will be placed into circulation from distribution points. These distribution points or 'centers' will be strategically located. Tape copies will also be provided. Members may borrow the library sets from the centers, copy them, and return them to the 'center' within a prescribed time. Details will be provided at our next meeting outlining the locations of the centers and the procedures to be followed.

It is requested that those persons who think they might be interested in borrowing a disk or tape set, but who would have difficulty picking up from a central distribution point (assume the local computer stores are distribution points) , please advise Keith Madonna. Keith will consider establishing a procedure to set up a mialing list for such persons who might forward the set to next person on the list.

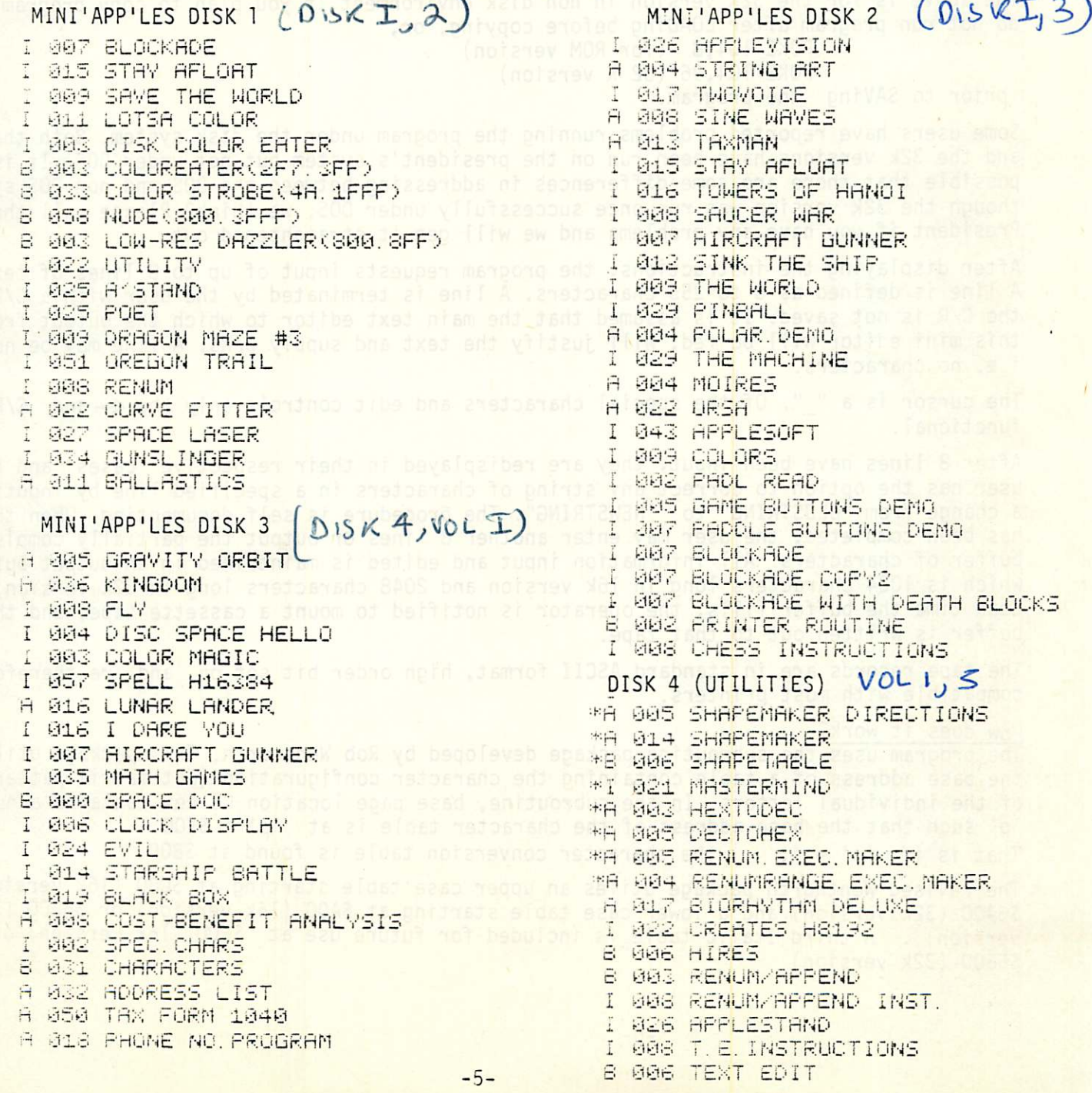

# MINI'APP'LES June 1979 Newsletter

# LOWER/UPPER CASE CHARACTER EDIT

In the MINI'APP'LES Newsletter, May edition, we announced a new mini editor which allows input, display and output to printer of lower case and upper case letters in ASCII code. The game button #0 is used as the shift key. The program is now on the MINI'APP'LES user bank in two versions:-

1. Applesoft in ROM 16K.

2. Regular Applesoft 32K

We recommend this program as the tool for submissions of text to the MINI'APP'LES newsletter and other Apple related documentation.

#### Operation

The program is loaded from tape or disk as a normal LOAD. However, duue to a trick employed to load the machine code and tables below the Applesoft BASIC program, Applesoft does not return control to the keyboard after loading. It is therefore necessary to do the following:

 $Reset_{*6000:0}$ 

The above is for the 32K version in non disk environment.If you plan to copy program, either do not run program after LOADing before copying, or,

POKE 104,8 (for ROM version)

POKE 104,96 (32 K version)

prior to SAVing the program.

Some users have reported problems running the program under the disk system. Both the 16k and the 32k versions have been run on the president's system but not under DOS. It is possible that there are some differences in addressing between the DOS and non DOS system though the 32k version was run once successfully under DOS, we think? Please call the President if you have any problems and we will get it straightened out.

After displaying the instructions, the program requests input of up to 8 lines of text. A line is defined as 0 to 255 characters. A line is terminated by the user with a C/R, but the C/R is not saved. It is assumed that the main text editor to which the output from this mini editor will be fed, will justify the text and supply C/Rs. A line may be null, i.e. no characters.

The cursor is a " ". Of the special characters and edit controls only the  $\leftarrow$  and C/R are functional.

After 8 lines have been input, they are redisplayed in their respective 'cases' and the user has the option to correct any string of characters in a specified line by inputting a change from "OLDSTRING" to "NEWSTRING". The procedure is self documenting. When the edit has been completed, the user may enter another 8 lines or output the partially completed buffer of characters. All information input and edited is maintained in an output buffer which is 1024 characters long in 16k version and 2048 characters long in 32k version. Each time the buffer fills, the operator is notified to mount a cassette tape, and the buffer is written out to that tape.

The tape records are in standard ASCII format, high order bit set on, and are therefore compatible with most printers.

# How does it work?

The program uses the subroutine package developed by Rob Wentworth. This package utilizes the base address of a table containing the character configurations (dot matrix pattern) of the individual letters. In the subroutine, base page location CC hex contains a numher 'p' such that the base address of the character table is at 'p' \* \$200.<br>That is if 'p' = 4, the character conversion table is found at \$800 the character conversion table is found at \$800

The revised Wentworth package utiles an upper case table starting at \$C00 (16k version) or \$6400 (32k version) and a lower case table starting at \$A00 (16k version) or \$6200 (32k version) . A third Italic table is included for future use at \$E00 (16k version) or S6600 (32k version)

 $\ddot{y}$   $\ddot{a}$   $\ddot{b}$ MINI'APP'LES

 $\ddot{\phantom{a}}$ 

 $\tilde{r}$ 

ķ

 $\cdot$  – –

LOWER/UPPER CASE EDIT - Continued

Wentworth Subroutine to display lower case letters in HIRES (page 1).

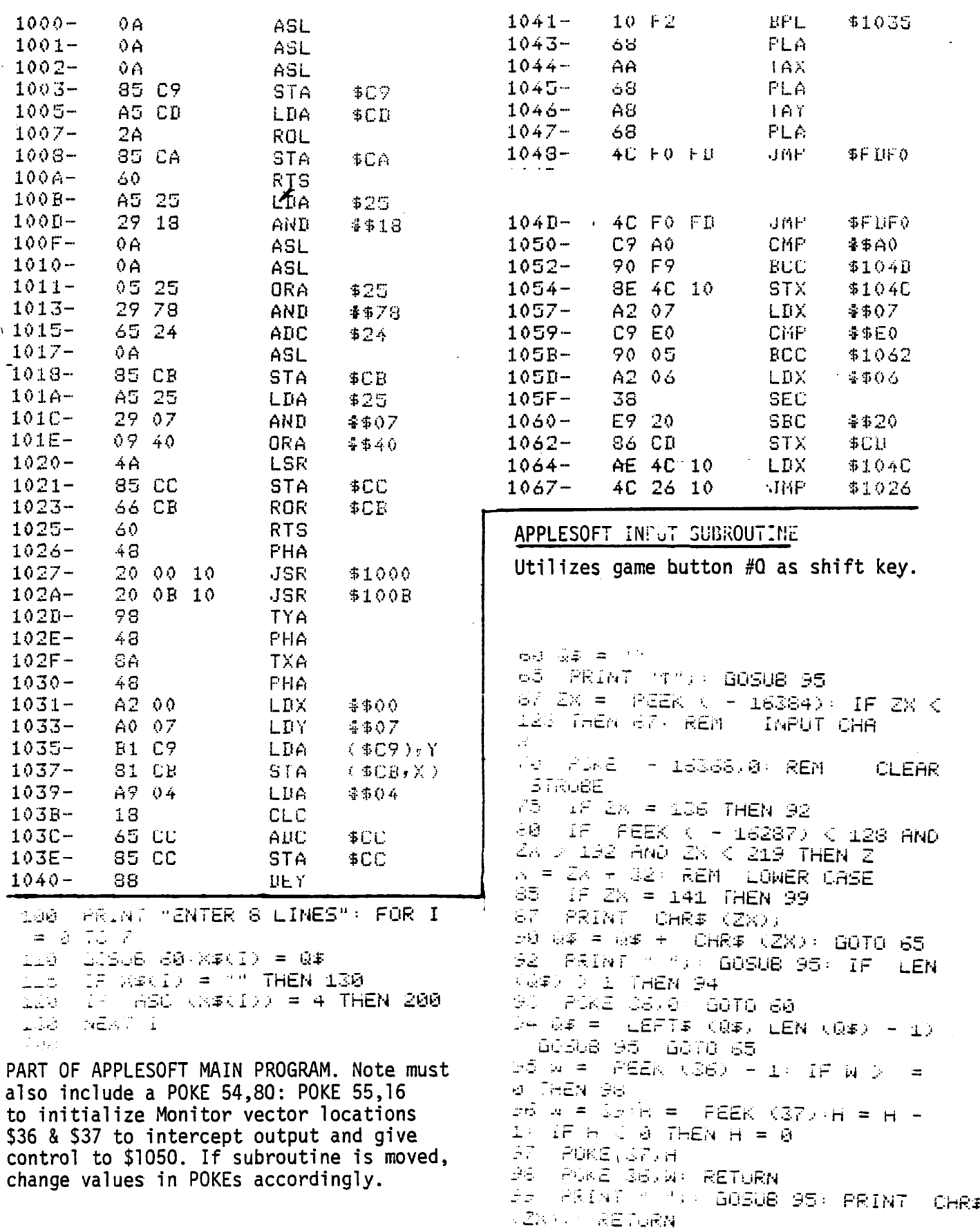

# LOWER/UPPER CASE EDIT Continued

Each character table is 512 bytes long representing 64 characters, 8 bytes being needed to define the dot matrix pattern for each character. The characters the ASCII codes of which lie between \$20 and \$5F (32 and 95 ) or, \$A0 and \$DF (160 and 223) are decoded. Codes in the range \$60 to \$7F (96 - 127) or \$E0 and \$FF (224 -255) are converted to the former range before decoding. The latter are of course the lower case letters. In the subroutine, the character being output is intercepted and tested. If it is in the range \$E0 to \$FF , the lower case pointer to table at \$A00 is stored in \$CC, otherwise the upper case pointer to table at \$C00 is stored at \$CC .

An Applesoft subroutine takes care of character input and storing lower case letters as true ASCII lowere case codes. This subroutine could be used with any editor in conjunction with the machine code output routine. The only restrictions are that the HIRES graphic area is required to display the letters and scrolling is not supported.

The subroutine works like this:Button zero is tested as the character is input. If the button is off (i.e. lower case letter), \$20 (32) is added to the character code before it is stored in the string . This converts the code to a true ASCII lower case code compatible with all ASCII printers. In this scheme, all characters input via the Applesoft subroutine will be in the range \$A0 to \$FF , i.e the high order bit is on. Applesoft INPUT statement normally strips that bit, but it does'nt make any difference to processing.

This particular edit package into which the above subroutines have been incorporated, provides a text correction capability and outputs the strings characters in 1024 character blocks to cassette tape. The cassette may then be used as text input to a master word processing system which will set the line length, etc.

page -8-

MINI'APP'LES 13516 Grand Avenue South Burnsville Minnesota, 55337